## **Лекція 7.**

## *Тема:* **Загальна методика формування безколізійних траєкторій переміщення схвата ПР при автоматизованому синтезі роботизованих механоскладальних технологій**

*Короткий зміст* запропонованої методики зводиться до:

- побудови початкової колізійної траєкторії переміщення технологічного роботизованого комплекту (ТРК=ОМ+СхПР+Пр), яка автоматично описується кубічним сплайном (*cubic-spline*);
- формуванню кінцевої множини проміжних опорних точок для забезпечення безколізійної траєкторії;
- обчислення її (сформованої безколізійної траєкторії) часових і енергетичних параметрів.

Кроки (**К**) запропонованої методики, що програмно реалізована в розробленому ПП "Robix" (див. наступну лекцію), наступні.

**K1**. Обробка вхідних даних, побудова колізійної *cubic-spline* траєкторії по заданих точках **Ct-1**, **Dt-1**, **D<sup>t</sup>** , **C<sup>t</sup>** (рис. 7.1).

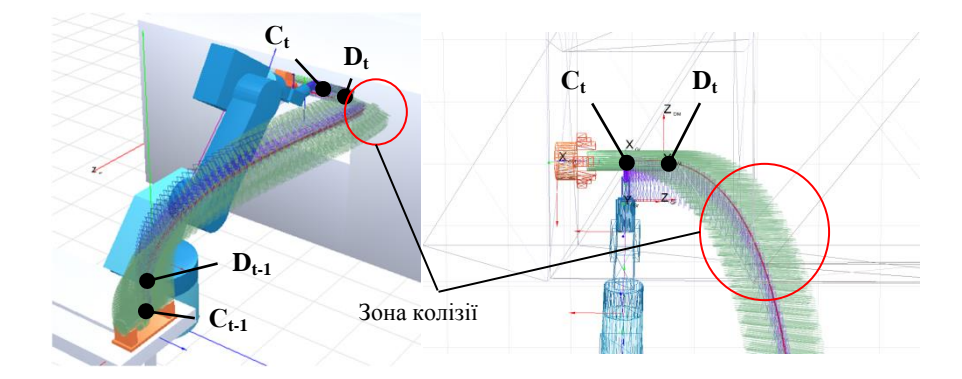

*Рис. 7.1. Початкова колізійна траєкторія (зелений тренд)*

**K2**. Визначення величини об'єму проникнення ТРК в перешкоду **Vcolmax** в момент часу **τcolmax** із заданою дискретизацією точок траєкторії (*NTr* = 100 точок) (рис. 7. 2).

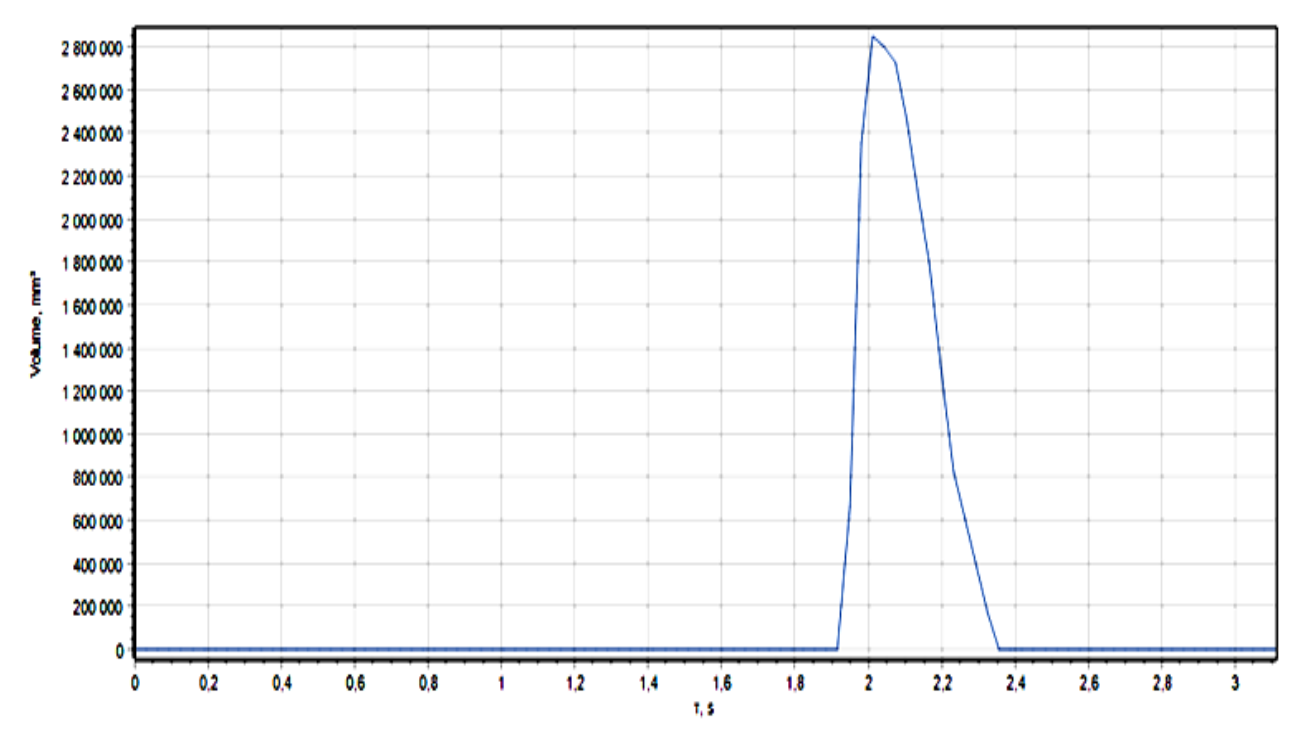

*Рис. 7.2. Об'єм і час проникнення ТРК в зоні колізії за рис. 7.1*

Як свідчать дані рис. 7.2, тобто для прикладу, що розглядається, максимальне значення об'єму перетину **Vcolmax** = 2850000 мм<sup>3</sup> і йому відповідає момент часу **τcolmax** = 2,2 сек при переміщенні схвата ПР між двома точками **Ct-1** та **C<sup>t</sup>** , що дорівнює 3,1 сек.

**K3**. Пошук симплекса перетину елементів ТРК (МС, Сх, ОМ) і перешкод (перепон) у вигляді внутрішніх щодо елементів ГВК, тобто РП (технологічного обладнання, засобів технологічного оснащення) або зовнішніх при максимальному значенні об'єму перетину **Vcolmax** (рис. 7.3).

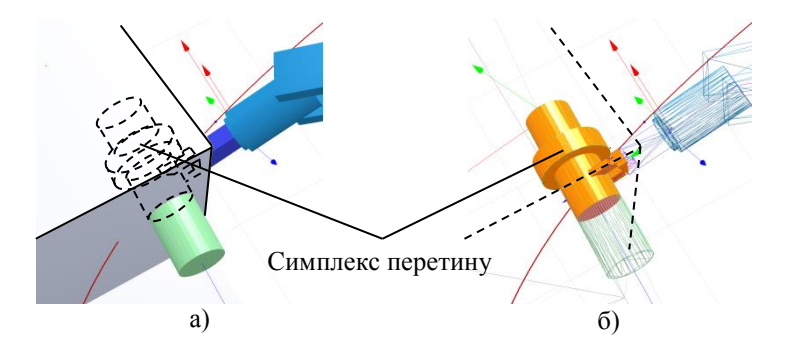

*Рис. 7.3. Схема колізійного проникнення ТРК (Сх з ОМ) в перепону: а) загальний вигляд; б) виділена частина проникнення об'ємом Vcolmax*

**K4**. Перебір всіх граней отриманого симплекса перетину з відсіюванням граней, що лежать на площині граней перепони (рис. 7.4, а).

**K5**. Визначення метричного відстані **Dz** для кожної отриманої (відсіяної) грані за рахунок:

**К5**.**1**. Проєкціювання кожної вершини симплекса перетину на кожну отриману (відсіяну) грань (рис. 7.4, б).

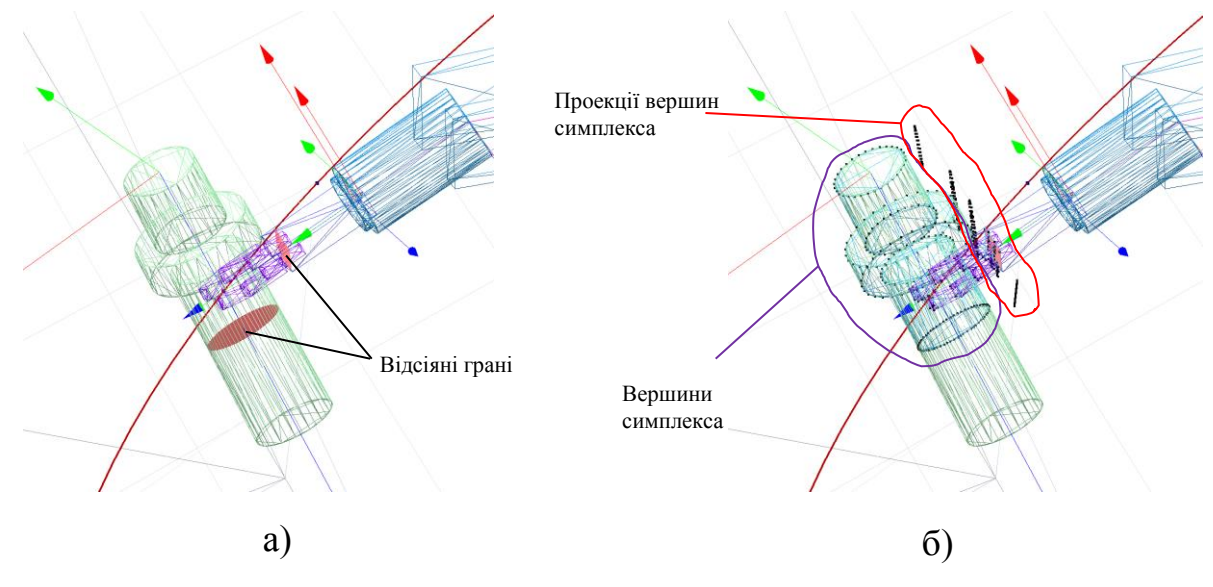

*Рис. 7.4. Схема формування множини вершин і їх проекцій: а) - ілюстрація відсіяних граней; б) вершини симплекса та їх проєкції на одній з відсіяних граней*

- **K5.2**. Визначення довжини відрізка **Dz** між кожною вершиною симплекса перетину і отриманою її проєкцією на відсіяну грань (рис. 7.5, а).
- **K5.3**. Вибір найбільшого значення довжини **Dzmax**, до якого додається зазор **Δ** не більше 5-10 мм (рис. 7.5, б).

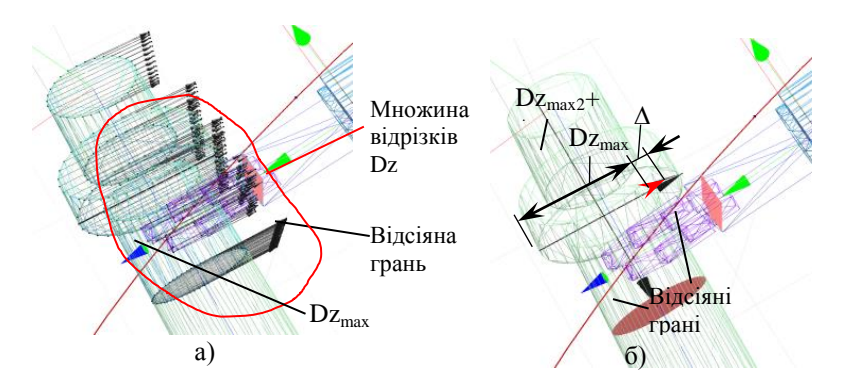

*Рис. 7.5. Схема отримання величини корекції* (**Dzmax + Δ**)

**K6**. Визначення величини зсуву полюса Сх на отримане значення (**Dzmax + Δ**) у напрямку вектора, спрямованого по **Dzmax** від перепони.

Нове положення полюса Сх відображає координати корегувальної проміжної точки траєкторії (т. **В**). Далі – формування траєкторій для отриманої множини проміжних точок і вибір тієї, де екстремум значення об'єму перетину конструктивних елементів ТРК з перешкодою (див. рис. 7.2) буде найменшим (рис. 7.6).

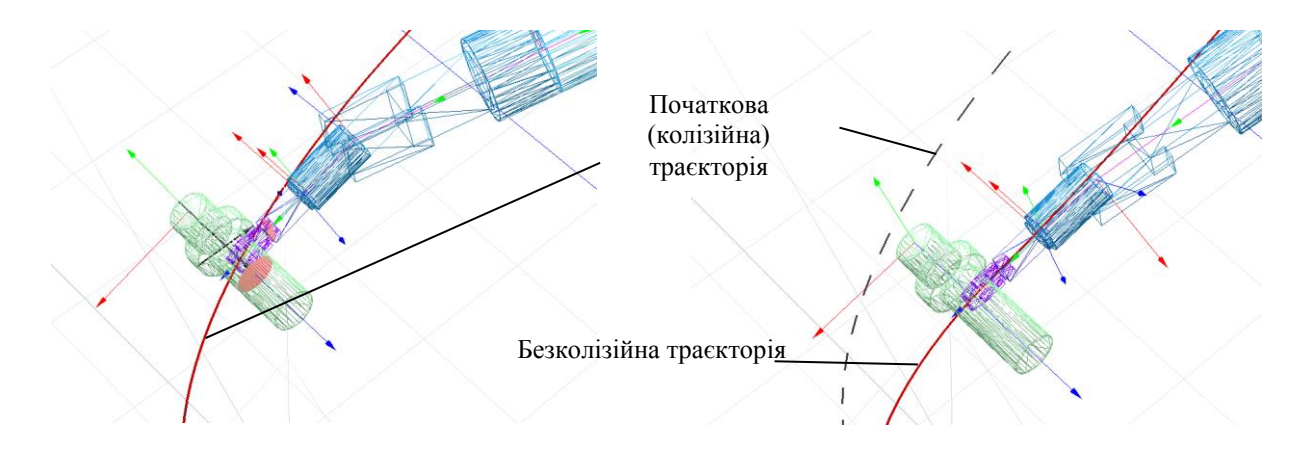

*Рис. 7.6. Ілюстрація початкової колізійної та згенерованої безколізійної траєкторії*

**K7**. Якщо симплекс перетину існує для траєкторії, що проходить через отриману проміжну т. **В**, то кроки **К3-К**7 повторюються з генерацією траєкторій через т. **В**. Якщо симплекс перетину відсутній, то рішення знайдено.

**K8**. Обчислення часових (швидкодія) та енергетичних (енеогоємність) параметрів згенерованої траєкторії між т. **Ct-1** і т. **C<sup>t</sup>** , тобто параметрів  $\tau_{_{C_{t-1}-C_{t}}}, E_{_{C_{t-1}-C_{t}}}$  .

Ці параметри принципово підлягають окремому розгляду, що реалізовано в ПП Robix.